# The Concepts of VISH

Werner Benger<sup>1</sup> and Georg Ritter<sup>2</sup> and René Heinzl<sup>3</sup>

<sup>1</sup>Center for Computation and Technology, Louisiana State University, USA 2 Institute for Astro- and Particle Physics, University of Innsbruck 3 Institute for Microelectronics, TU Wien, Vienna, Austria werner@cct.lsu.edu, georg.ritter@uibk.ac.at, heinzl@iue.tuwien.ac.at

May 15, 2007

#### Abstract

VISH is a novel application interface aiming at the separation of algorithm implementation from the software environment they run in. It provides different layers of abstraction to shield algorithms from application-specific details. On the coarsest level, these are generic objects with parameters, on the finest level, this is a concrete model for scientific data covering a wide range of data types. Special attention is given to algorithms for scientific visualization. The objective is to have algorithms only implemented once and share them, together with the data, among applications, even in binary form. This paper presents the concepts and current implementation status in C++.

# 1 Introduction

### 1.1 Motivation

Although Scientific Visualization is an established field, the gap between algorithm development and accessibility of new visualization techniques to a wider audience, especially application scientists as end-users, is still a frequent hurdle. New techniques are either implemented as minimal standalone versions using libraries such as GLUT or as a plugin to a larger, sometimes proprietary, software environment. Both methods serve well for the development process, but complicate the wider deployment of the algorithms because they are bound to their runtime environment. Therefore they do not necessarily integrate well into the daily work flow of an application scientists due to limitations of that specific environment for his own purpose.

We envision a software environment that allows to develop and implement visualization algorithms with

- independence from a specific application; ideally, such that even precompiled algorithms can be shared among applications and users;
- minimal overhead on dependencies and external components;
- easy deployment to end users, i.e. support for application-specific file formats and user-friendly GUI without impacting the visualization algorithm itself;
- accessibility to all levels of interfacing hardware;
- high reusability of algorithms, in particular also including I/O layers (support for diverse file formats, remote data access etc.).

This may be achieved via some visualization microkernel that may serve as an "operating system for visualization algorithms". A minimal abstract API shall serve as a framework for development and allow sharing of plugins throughout applications, which provide implementations of the same interfaces.

This is the vision of VISH as a "visualization shell" ("shell" in the sense of a "structural work" or "skin"). It is not an another application by itself, but an implementation of the infrastructure necessary for scientific visualization and therefore a collection of interfaces in the form of libraries. The implementation of such interfaces (such as an input method for an integer) is left to a specific application environment. Algorithms will just see the VISH API (such as to formulate the request for an integer value) and remain application independent.

VISH encompasses different levels of abstraction: the VISH kernel (section [2\)](#page-3-0) provides only interface functionality for general purpose objects with parameters. A data model for scientific visualization is provided by the Fiber-Lib2 (section [3\)](#page-8-0) and complements the VISH kernel. While the VISH kernel basically abstracts event handling and data flow, the FiberLib2 functionality also allows to handle and share data sets among applications. Both components can be used independently, but are designed to integrate well with another, thus forming the FiberLib2-VISH (or shortly "FISH") environment (see Fig. [1](#page-2-0) for a depiction of the relationships of the VISH components).

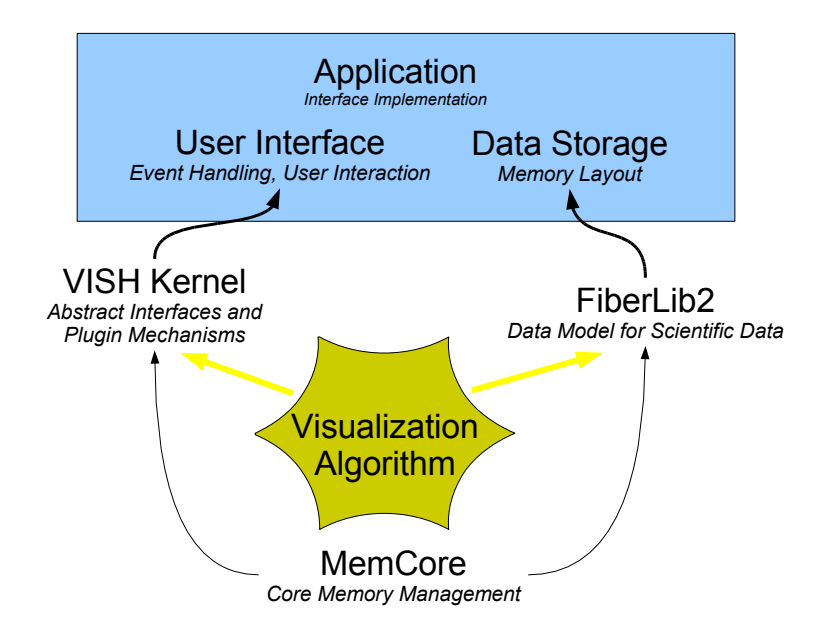

<span id="page-2-0"></span>Figure 1: Based on the memory management facilities of MemCore, the VISH and FiberLib2 libraries provide abstraction interfaces for object operations and formulating scientific data, respectively. A newly implemented visualization algorithm would only communicate with these layers, whereas the concrete application behind builds on them or implements the interfaces.

#### 1.2 Previous Work

The IBM Data Explorer [\[Treinish, 1997\]](#page-13-0) has a long history as a tool for scientific visualization. Its design concepts (in particular its data model based on fiber bundles) were so well founded, that it is still actively used even though its implementation concepts are outdated and active development has ceased. Both Amira [\[Stalling et al., 2005\]](#page-13-1) and Ensight [\[CEI, 2007\]](#page-13-2) are widely used visualization environments, but are proprietary, whereas the open source model offers many benefits to both academia and industry, and to both researchers and end users [\[Johnson et al., 2006\]](#page-13-3). The visualization toolkit [\[Kitware, 2005\]](#page-13-4) is a well known open source collection of algorithms, but is far from being a microkernel. SciRun [\[SCI, 2007\]](#page-13-5) is a recently released open source solution, but a complex application by itself and quite intrusive for visualization algorithms.  $GLUT<sup>1</sup>$  $GLUT<sup>1</sup>$  $GLUT<sup>1</sup>$  is a convenience library based on OpenGL frequently used to demonstrate proof-of-concept, but is not aiming at providing end user friendly applications.

# <span id="page-3-0"></span>2 The VISH Kernel

The VISH kernel is the API that plugins and application code see. All interactions from application code and with algorithms are through this API. This kernel itself consist of a collection of libraries which are contained in a common folder called "ocean" (the ocean is what is required to let fish swim). The main library is the "plankton" library (plankton are the smallest animals in the ocean and are essential to nourish fishes). Dependencies of the plankton library to external libraries are kept to a minimum, the only requirement is the "memcore" library that provides reference pointer and similar functionality in a generic way. Another component of the VISH kernel is the GLvish library, which adds objects with OpenGL rendering capabilities to the VISH kernel. The vscript library implements one possible scripting interface to the VISH objects; other scripting languages such as tcl or python are possible as well. However, these libraries will not be discussed here.

### 2.1 MemCore Functionality

The MemCore library implements means for automatic dynamic memory management. Similar to e.g. the Boost smart pointers [\[Colvin, 1994\]](#page-13-6), it supports the concept of weak and strong pointers (implementation details are given on  $p.81 - p.83$  in [\[Benger, 2004\]](#page-13-7)). In addition, these pointers allow implicit up- and downcasting within the same class hierarchy, thereby enabling very compact code when querying objects at runtime such as in:

struct A {}; struct B : A {};

<span id="page-3-1"></span><sup>1</sup><http://www.opengl.org/documentation/specs/glut/spec3/spec3.html>

```
void f(const RefPtr<A>&a)
{
      if (RefPtr<B> b = a) { /* it's a B object*/ }
}
```
In the MemCore library, any strong pointer is automatically a weak pointer as well. As a consequence, if the referenced object is destroyed explicitly, then all strong pointers become invalid. Thus, reference pointers may as well point to automatic, static or dynamically allocated objects that are deleted explicitly.

Another feature of the MemCore library are *typemaps*, that allow to associate objects with  $C++$  type information. The resulting objects can then be indexed using typeid():

#### std::map<type\_info, string> TypeName; TypeName[ typeid(int) ] = "Integer";

In practice, the type info type is not directly suitable as a key to STL maps and some intermediate class is employed. Note that only some ordering relationship among type information instances is necessary. This is provided natively by any C++ implementation and guarantees a bijective association in a platform-independent way.

Typemaps are useful to enable an dynamic interface mechanism to objects, similar to the interface concept in Java as an alternative to multiple inheritance. The MemCore library allows to add and remove interfaces to a base class "Intercube" (inspired by the notion that a cube has many faces) at runtime. It is basically a type map that associates a type domain to some interface object. Dynamic interfaces are very useful to allow plugins to add properties to existing objects that are managed in a central library.

Note that in the following section we will use native pointers in the code examples for illustration, though in the actual implementation only strong and weak pointers are employed.

### 2.2 Object Management in VISH

The VISH plankton library provides a common pool of "managed objects" (class VManagedObject). They are contained in a global associative container that allows to address each object via some type ID (the managed object's domain) and a user-defined unique text. Schematically, the pool of managed object is of a signature such as (using the STL standard map):

```
map<type_info, map<string, VManagedObject*> > ObjectPool;
```
An arbitrary object may now be retrieved via some type information, and an arbitrary name:

```
VManagedObject*MyObject = ObjectPool[ typeid(Domain) ][ "Name"];
```
An example for managed objects are Creators. Their constructor inserts them automatically into the ObjectPool using a "Creator" type domain. Within this domain they may be accessed via a a unique textual identifier. They may well be implemented as static objects within a dynamic library, such that this Creator object is visible in the ObjectPool once the library is loaded. Upon unloading the dynamic library, when the Creator's destructor is called, it will automatically become invisible in the ObjectMap due to the use of MemCore's reference pointer scheme. The base class of these Creator object comes with a virtual function that allows to create a certain category of objects, which are introduced in the next section.

#### 2.3 Objects, Parameters and Inputs

The basic instance in VISH are abstract objects that may perform some operation based on some input parameters and may serve as input themselves; these are called VObjects. VISH provides means to expose these input parameters, equip them with appropriate input objects, and to connect or share them with other VObjects. The relationship among objects, their parameters, and inputs of them defines the core functionality of VISH (see Fig. [2](#page-6-0) for illustration):

- A VObject is an abstract class that implements some functionality controlled by input parameters. Its results are provided as output parameters.
- A VParameter provides means to retrieve numerical values. Multiple VObjects may refer to the same VParameter such that they can be easily coupled (for instance, different visualization algorithms operating on the same slice of the same volume, but different data fields).
- A VInput implements an actual numerical value and the means to modify it. A typical example is a slider within a graphical user interface. Alternative representations of the same value are desirable, such that

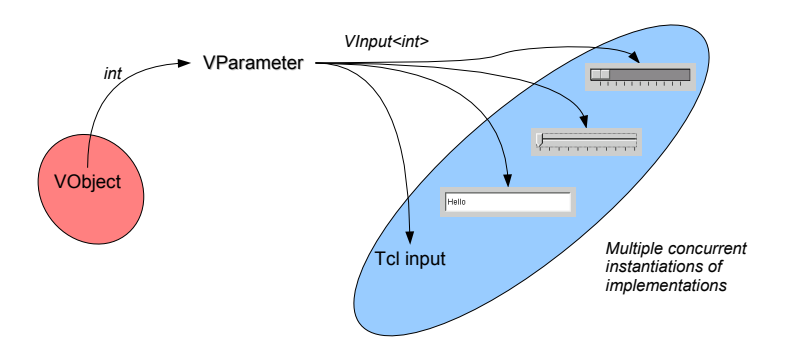

<span id="page-6-0"></span>Figure 2: VObjects request VParameters via intrinsic  $C++$  types, which are implemented via one or many VInputs.

a problem-specific representation can be chosen (e.g. a dial widget instead of a slider). Since such a representation may well depend on the context, also multiple representations of the same value are allowed (all referring to the same VParameter).

Considering these requirements, we may illustrate the central VISH classes schematically via native C pointers (note that the integer data type is only used for exemplification, the actual code uses weak and strong pointers on on abstract type-independent base classes):

```
struct VObject // some VISH object doing something
{
     int **red; // a parameter to the VObject
     void update() // the object's operation
     {
        printf("My red value is %d\n", **red);
     }
};
```
I.e., the numerical value of the object is not contained in the object itself, but only retrieved indirectly. The VObject needs to dereference the pointer twice to get the actual value. This indirection allows multiple objects to share the same value:

VObject A, B;  $A.read = B.read;$ 

The double indirection allows to change the implementation of a certain value for all instances simultaneously:

```
int a, b;
int *value;
VObject A, B;
   B.read = kvalue;A.read = B.read;value = \&a; // drive A and B objects via value a
   value = &b; // drive A and B objects via value b
```
VISH generalizes this basic idea through abstract objects. They are template instantiations over arbitrary  $C++$  types and are derived from abstract base classes. Conceptually, the ints in the above example correspond to the VInput objects, and the first indirection, the int\* to the VParameters:

- Both input and output parameters of VObjects are bound to an intrinsic  $C++$  type.
- A specific VObject may
	- request VParameters, each such request is specified via a C++ type info plus an associated text. Such input parameters may be shared among VObjects.
	- provide VParameters, which are then bound to this certain object. It is the duty of the respectively owning VObject to update those outputVParameters with the correct numerical values. Such output parameters may well be used as input parameters of other VObjects. This relationship among VObjects thus forms a graph among VObjects, called the *data flow* graph since it corresponds to the flow of data among VObjects.

• One VParameter may be represented by one or many VInputs. If one VInput is modified, then its corresponding VParameter will be notified about this change and forward this notification to all other associated VInputs. Thus different representations have the means to update themselves to display the changed value. The relationships among VParameter and VInput forms a graph, which is called the *con*trol flow graph since its values controls (parameterizes) the behavior of the VObjects.

The control flow graph is executed synchronously to the user interaction. In contrast, the data flow graph is only traversed when data are requested by some *data sink* (a VObject that resides at the end of the data flow graph, i.e. it has only inputs, but no outputs), i.e. asynchronously to user interaction. For instance, within a graphical display, such a data sink may be implemented by some OpenGL viewer that requests new data to be updated at 30 frames per second, or it may be some VObject which saves data to a file.

In the data flow model, VISH implements the push model (the data sink determines traversal of the data flow graph), like VTK [\[Kitware, 2005\]](#page-13-4), not the pull model (the data source drives traversal through the data flow graph), like Amira [\[Stalling et al., 2005\]](#page-13-1). Only those data that are supposed to be displayed (in a visualization context) are to be loaded on-demand from the disk, for instance one time slice out of an evolution of a dynamic data set.

### <span id="page-8-0"></span>3 The FiberBundle Data Model

The fiber bundle data model is a generic scheme to cover a wide range of scientific data types through a specific data structure that is inspired by the mathematics of fiber bundles. It draws upon concepts of differential geometry and topology. The original ideas have been laid out by [\[Butler & Pendley, 1989\]](#page-13-8) and later refined by [\[Haber et al., 1991\]](#page-13-9). While many modern visualization environments do not implement a data model at all and rather implement the various data types on an ad-hoc basis (with more or less random overlap of properties), the IBM Data Explorer (now OpenDX) [\[Treinish, 1997\]](#page-13-0) has successfully proved the benefits of the fiber bundle data model. The model developed in [\[Benger, 2004\]](#page-13-7) has extended the concepts found there in order to further systematize and reuse the concept of a fiber bundle.

The FiberLib2 is a new implementation of the fiber bundle data model from [\[Benger, 2004\]](#page-13-7). Fundamental to it are the six hierarchy levels Bundle,

Slice, Grid, Topology, Representation, Field. Given one hierarchy level, the next one is accessed via some identifier that is specifically appropriate for this level:

| hierarchy object | identifier type        | identifier semantic    |
|------------------|------------------------|------------------------|
| Bundle           | floating point number  | time value             |
| Slice            | string                 | grid name              |
| Grid             | integer set            | topological properties |
| Topology         | pointer                | relationship map       |
| Representation   | string                 | field name             |
| Field            | multidimensional index | array index            |

Only two of these identifier types are strings, and of arbitrary value. The semantics of the grid and the field names are left to the application code and the user. All other identifiers do have specific meanings in the fiber bundle data model and are used to determine the specific properties of a data set. In order to get from one hierarchy level to the next one, the "[]" and "()" operators are used for modified indexing (the return value is guaranteed to exist) and unmodified indexing (the return value will be zero if no subhierarchy entry exists for the given index):

Bundle MyBundle; Slice&S = MyBundle[ 1.0 ]; RefPtr<Slice> MySlice = MyBundle( 1.0 );

In this example, the operator "[]" will create an entry for the time  $t = 1.0$ in the MyBundle object, if it does not exist yet. It provides a reference to the Slice object that contains all data for  $t = 1.0$ . The operator "()" will query the MyBundle object whether data exist for  $t = 1.0$ , and if not, return an invalid pointer.

#### 3.1 Topological Properties

The Topology level of the fiber bundle hierarchy describes a certain topological property. This can be the vertices, the cells, the edges etc. . It is loosely connected to the skeletons of a cw-complex, but in this context also used to specify different mesh refinement levels and agglomerations of certain elements. Details are given in [\[Benger, 2004\]](#page-13-7), whereas here the only property of relevance is that all data fields that are stored within a Topology level have the same number of elements. I.e., they share their index space (a data space in HDF5 terminology). Moreover, each Topology object within a Grid object is uniquely identified via a set of integers, which are the dimension (e.g., the dimension of a k-cell), index depth (how many dereferences are required to access coordinate information in the underlying manifold) and refinement level (a multidimensional index, in general).

### 3.2 Relationship Maps

Numerical values within a Topology level are grouped into Representation objects, which hold all information that is relative to a certain "representer". Such a representer may be a coordinate object that refers to some cartesian (or polar) chart, or it may well be another Topology object, either within the same Grid object or even within another one. Given a Topology object called Vertices and a chart object CartesianChart3D, we may retrieve the representation of the Vertices in cartesian chart using the operator syntax:

Topology Vertices; Chart CartesianChart3D;

#### Representation& CartesianVertices = Vertices[ CartesianChart3D ];

Given a Topology object describing the triangles of a Grid, we may retrieve triangle information in cartesian coordinates in a similar way (e.g. surface normal vectors of the triangles), but as well retrieve the information on how the triangles relate to the vertices:

```
Topology Vertices, Triangles;
Representation & TrianglesAsVertices = Triangles[ Vertices ];
```
The inversion, the representation of the vertices via triangles, e.g. for determining which triangles share the same vertex, is easily accessed by the inverse operation:

```
Representation & VerticesAsTriangles = Vertices[ Triangles ];
```
Each Representation is a collection of Fields, which are basically multidimensional arrays that are accessed via some textual identifier. The value of this textual identifier is left to the application, with the mere exception of the "Positions" entry. This specific field describes the locality of the elements of one index space within the domain of the representer (e.g., within a chart, or as set of indices).

### 4 Example Application

The following example demonstrates how to set up a VISH object that defines a time-dependent uniform vector field. It involves infrastructure components from VISH , Memcore, and FiberLib2.

```
class Vectorfield : public VObject // Implement VISH object
{
  Bundle B;
  RefPtr<VParameter> TimeParameter; // refer to some parameter
public:
 Vectorfield()
  {
     // request floating point parameter
     TimeParameter = addParameter("time", 0.0);
 }
 void update() // virtual VISH function
  {
 double time = TimeParameter->getValue() // request parameter value
       Slice &S = B[ time ]; // operating on FiberLib2 from here
      Grid &G = S[ "unigrid" ];
      RefPtr<Skeleton> Vertices = G.makeVertices(3);
      RefPtr<Chart> myCartesian = G.makeChart( typeid(Fiber::CartesianChart3D) );
      Representation&R = (*Vertices)[ myCartesian ];
      RefPtr<Field> Coords = R[ "Positions" ];
      MultiIndex<3> Dims = MIndex(31,43,53); // define size of the grid
       typedef MemArray<3, tvector3> VectorArray_t;
      RefPtr<Field> Vectors = R[ "vectors" ];
      RefPtr<VectorArray_t> VectorData = new VectorArray_t(Dims);
         Vectors->setData( VectorData, MemCache() );
     ProcArray_t*PCrds = new ProcArray_t(); // define uniform coordinates
        Coords->setData( PCrds, MemCache() ); // (details not shown)
     MultiArray<3,tvector3> Vec = *VectorData;
  /* Vec is a multidimensional array of vectors and
     can be modified now, e.g. at index 4,4,4 with some
     time-dependent value (in practice, all elements need to be set) */
     Vec[ Multilndex(4,4,4) ] = tvector3(1.0, 2.0, time);}
};
```
### 5 Results

VISH is still under an experimental development state, but the evolution of the core infrastructure has widely settled down already. Using this infrastructure, a simple visualization algorithm like rendering vector arrows of slice from a time-dependent uniform vector field can be realized in less then 300 lines of source code, including low-level OpenGL calls and parameter steering. A reference implementation employing QT of a user interface as a plugin to the VISH kernel has been developed. Alternatively there exists a preliminary interface for the Amira visualization software, such that plugins can be shared in binary form among these two environments.

## 6 Conclusion

Practical experience shows that newly developed visualization techniques are not easily and quickly deployed by end-users. There exist complex – and frequently proprietary – applications that are problematic to adapt to a custom problem on one side, and there exist separate stand-alone versions of highly specialized algorithms that cannot be used in general context on the other side. The concepts of VISH intend to close this gap.

As part of the ongoing evolution, the VISH kernel has proved to suit well the needs of an abstraction layer, since the requirements for further kernel modifications have decreased as more functionality has been added to the kernel's periphery. Complemented with the fiber bundle component VISH is able to cover a wide range of scientific data types as well, even in its early phase. Future efforts therefore will now focus on plugin components rather than on the kernel itself.

It will be part of future investigation also to test whether the VISH abstraction is sufficient to encapsulate even contradictory concepts such as the push and pull model within the same application. The envisioned "worstcase" scenario here is to have the entire VISH kernel appear as a single object within another application without exposing its internal structure (i.e., the collection of VISH objects and their relation to parameters).

### References

- <span id="page-13-7"></span>[Benger, 2004] Benger, W. (2004). Visualization of General Relativistic Tensor Fields via a Fiber Bundle Data Model. PhD thesis, FU Berlin.
- <span id="page-13-8"></span>[Butler & Pendley, 1989] Butler, D. M. & Pendley, M. H. (1989). A visualization model based on the mathematics of fiber bundles. Computers in Physics, 3(5), 45–51.
- <span id="page-13-2"></span>[CEI, 2007] CEI, C. E. I. (last visited 4/30/2007). EnSight - FEA and CFD post-processing visualization. URL: [http://www.ensight.com/ensight.](http://www.ensight.com/ensight.html) [html](http://www.ensight.com/ensight.html).
- <span id="page-13-6"></span>[Colvin, 1994] Colvin, G. (1994). Exception safe smart pointers. URL: [http:](http://std.dkuug.dk/jtc1/sc22/wg21/docs/papers/1994/N0555.pdf) [//std.dkuug.dk/jtc1/sc22/wg21/docs/papers/1994/N0555.pdf](http://std.dkuug.dk/jtc1/sc22/wg21/docs/papers/1994/N0555.pdf).
- <span id="page-13-9"></span>[Haber et al., 1991] Haber, R. B., Lucas, B., & Collins, N. (1991). A data model for scientific visualization with provisions for regular and irregular grids. In VIS '91: Proceedings of the 2nd conference on Visualization '91 (pp. 298–305). Los Alamitos, CA, USA: IEEE Computer Society Press.
- <span id="page-13-3"></span>[Johnson et al., 2006] Johnson, C. R., Moorehead, R., Munzner, T., Pfister, H., Rheingans, P., & Yoo, T. S., Eds.  $(2006)$ . NIH-NSF Visualization Research Challenges Report. Los Alamitos, CA, USA: IEEE Press, 1st edition. URL: [http://tab.computer.org/vgtc/vrc/](http://tab.computer.org/vgtc/vrc/NIH-NSF-VRC-Report-Final.pdf) [NIH-NSF-VRC-Report-Final.pdf](http://tab.computer.org/vgtc/vrc/NIH-NSF-VRC-Report-Final.pdf).
- <span id="page-13-4"></span>[Kitware, 2005] Kitware (2005). Visualization toolkit. Last visited  $4/25/2007$ . URL: <http://www.kitware.org/>.
- <span id="page-13-5"></span>[SCI, 2007] SCI (last visited 4/30/2007). SCIRun: A Scientific Computing Problem Solving Environment, Scientific Computing and Imaging Institute (SCI). URL: <http://software.sci.utah.edu/scirun.html>.
- <span id="page-13-1"></span>[Stalling et al., 2005] Stalling, D., Westerhoff, M., & Hege, H.-C. (2005). Amira - an object oriented system for visual data analysis. In C. R. Johnson & C. D. Hansen (Eds.), Visualization Handbook: Academic Press. URL: <http://www.amiravis.com/>.
- <span id="page-13-0"></span>[Treinish, 1997] Treinish, L. A. (1997). Data explorer data model. [http:](http://www.research.ibm.com/people/l/lloydt/dm/dx/dx_dm.htm) [//www.research.ibm.com/people/l/lloydt/dm/dx/dx\\_dm.htm](http://www.research.ibm.com/people/l/lloydt/dm/dx/dx_dm.htm).